# **Multilingual Search Support in European E-commerce: A Journey with Apache Lucene**

Haystack Europe 2023-09-20 @lucianprecup @a2lean

1

#### Haystack On Tour Paris - november 2022

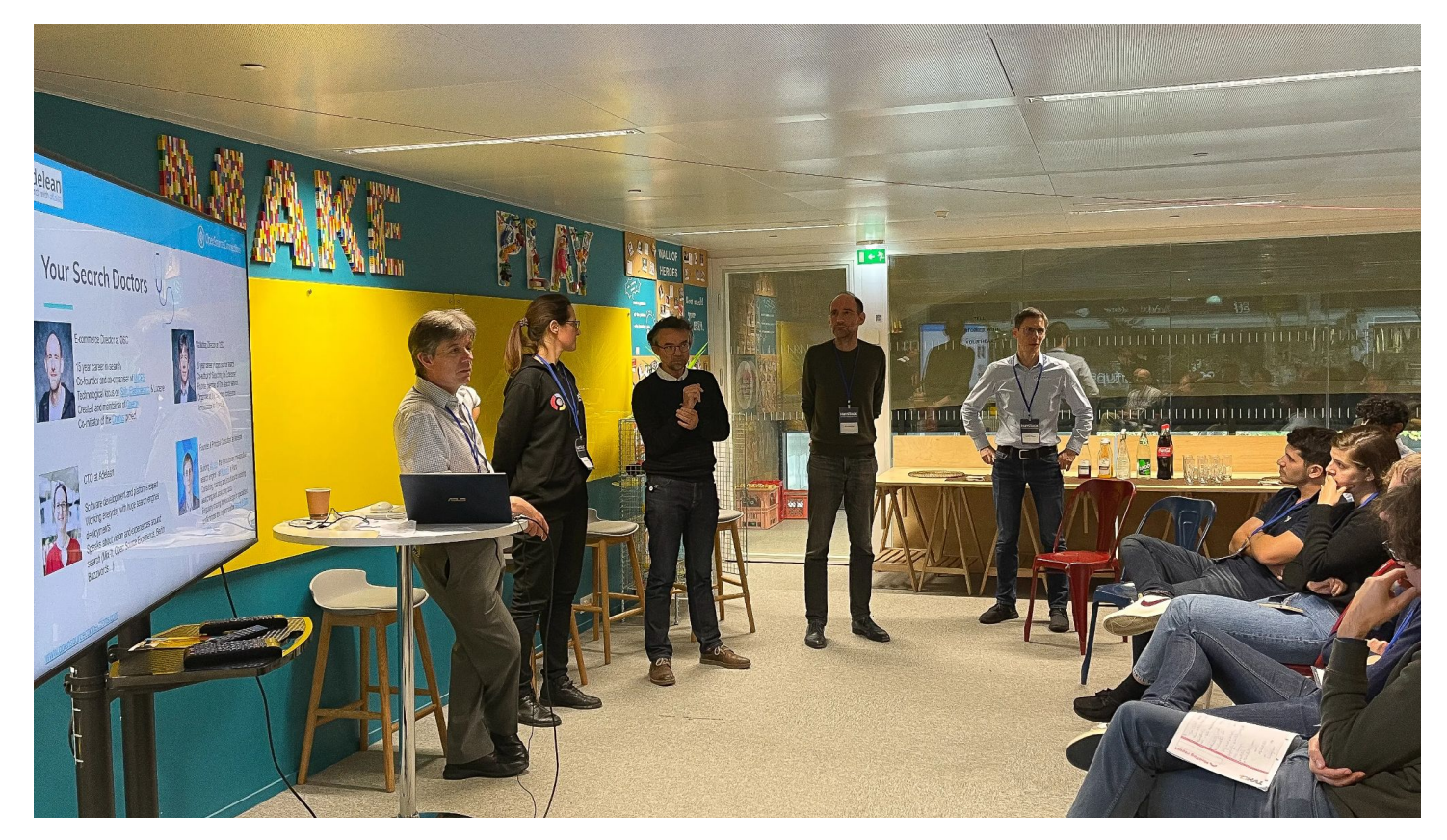

### 2024 - the year of …

- 2022 Vector Search
- 2023 Large Language Models
- 2024 …

#### 2024 - the year of ...

- 2022 Vector Search
- 2023 Large Language Models
- 2024 ... Apache Lucene?

#### Apache Lucene - 22 years and counting

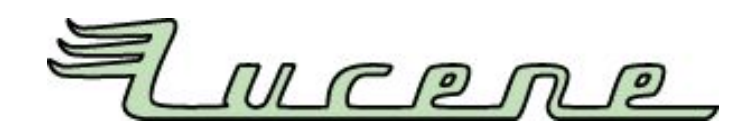

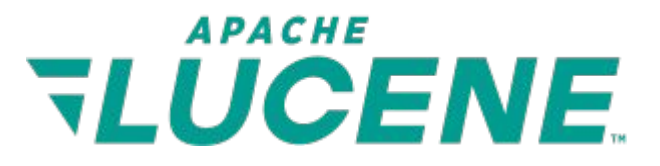

#### Apache Lucene - 22 years and counting

 $...$ 

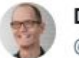

**Doug Cutting** @cutting

Lucene's FuzzyQuery is 100 times faster! blog.mikemccandless.com/2011/03/lucene...

9:58 PM · Mar 24, 2011

Uwe Schindler **Reserved** @thetaph1

Mike McCandless talks about #Apache #Lucene that helps to squash #Java #JVM bugs: elastic.co/blog/lucene-jv...

9:45 PM · Jul 17, 2015 from Bremen, Germany

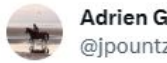

Adrien Grand @ipountz

I ran some benchmarks between Lucene 9.7 and 9.8 (soon to be released), as well as with recursive graph partitioning enabled (-bp): jpountz.github.io/lucene-9.7-vs-... There's a nice speedup on 9.8 alone, and then recursive graph bisection gives another great speedup.

11:46 PM  $\cdot$  Sep 13, 2023  $\cdot$  3,107 Views

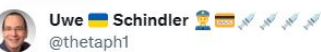

#Apache #Lucene can much faster execute kNN vector queries by calculating dot products / cosine distances using SIMD instructions on AVX2 (x86) and NEON (ARM). It will only work with #Java20 on coming Lucene 9.7 with "--add-modules jdk.incubator.vector":

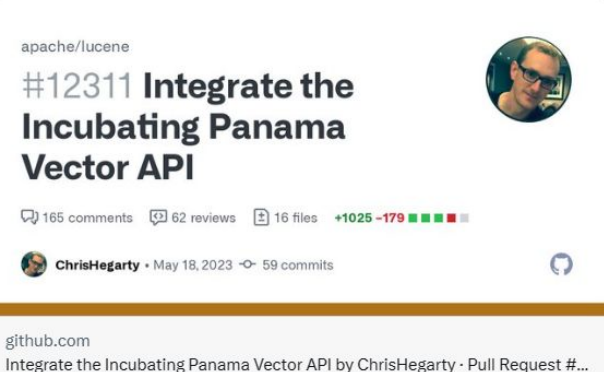

Leverage accelerated vector hardware instructions in Vector Search. Lucene already has a mechanism that enables the use of non-final JDK APIs, currentl...

#### 7:26 PM · May 26, 2023 · 23.1K Views

 $1.14$ 

 $\cdots$ 

#### 2031 at Berlin Buzzwords

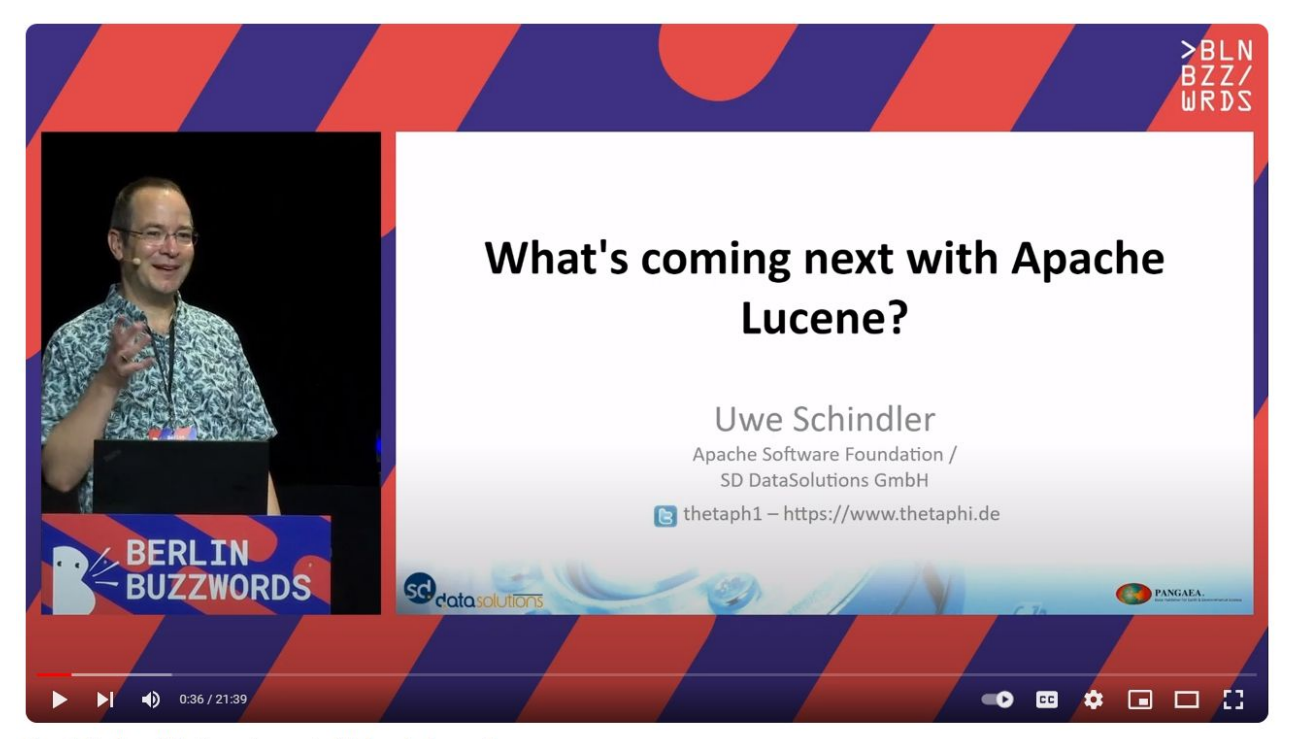

 $\frac{1}{2}$  12

Share

Download

 $\equiv +$  Save

 $\cdots$ 

Uwe Schindler - What's coming next with Apache Lucene?

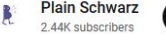

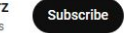

#### Thanks to Apache Lucene

Apache Nutch – provides web crawling and HTML parsing

Apache Solr – an enterprise search server

Elasticsearch – an enterprise search server released in 2010

MongoDB Atlas Search – a cloud-native enterprise search application based on MongoDB and Apache Lucene

OpenSearch – an open source enterprise search server based on a fork of Elasticsearch 7

Adelean a2 - an e-commerce and community search server

### Who am I?

#### Adelean

- Experts in Search technologies Q
- Integrators of Elasticsearch, Q **OpenSearch and Solr**
- **Consulting and Training providers** Q
- Developers of a2 E-commerce and Q **Enterprise Search solution** Developpers of all.site - your Collaborative **Search Engine**

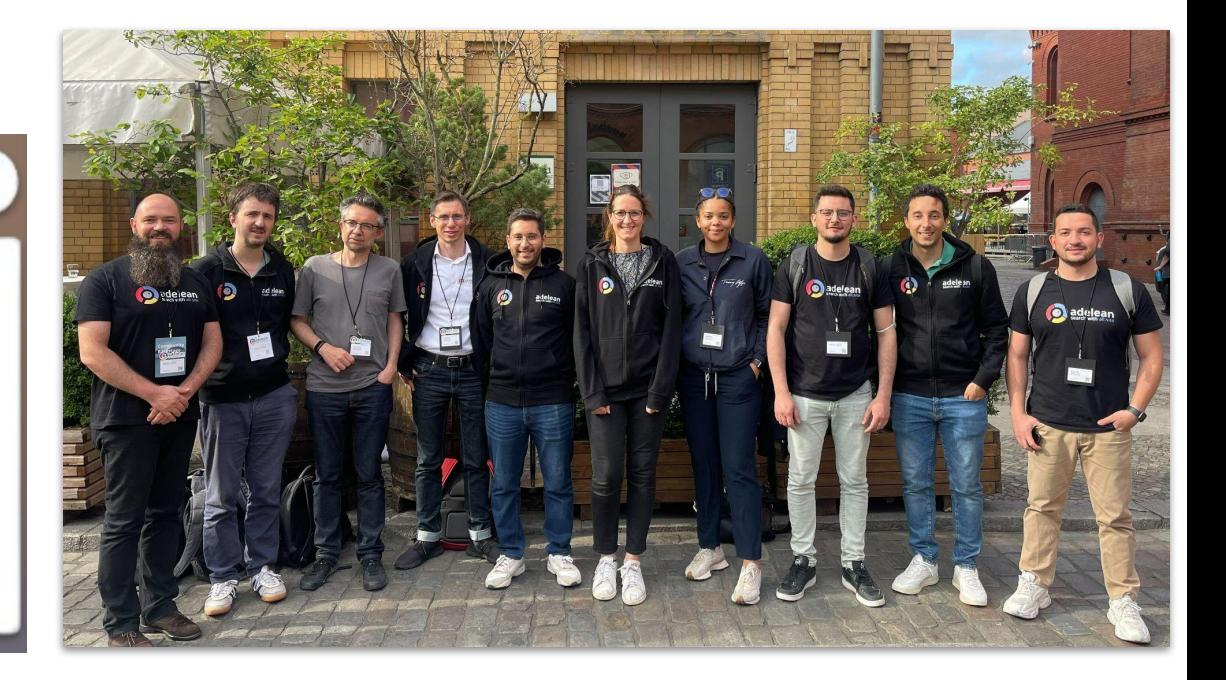

#### Multilingual Search Support in European E-commerce: A Journey with Apache Lucene

- Lucene levers for processing linguistic specificities
- Tips, tricks, caveats and hacks
- E-commerce specific use cases
- Dealing with person names specific use cases
- Language specific libraries and optimizations
- Getting things done in production today

#### European languages

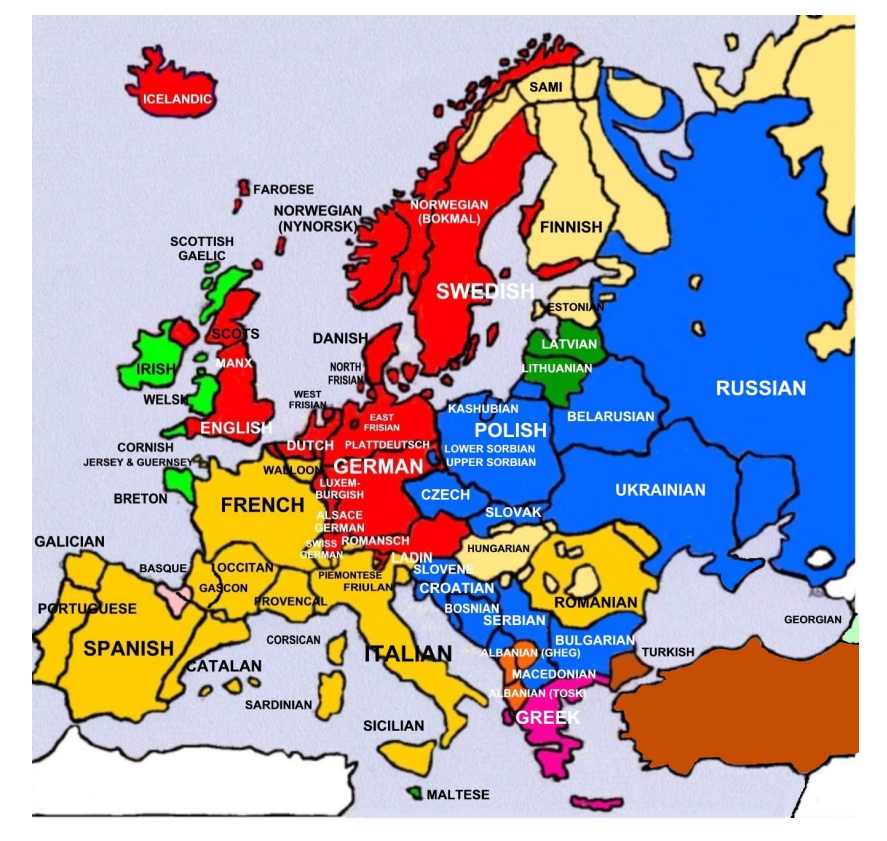

 $\Omega$ OUR ACTIVITY ▼ OUR VISION ▼ JOIN US ▼ PRESS ▼ OUR E-COMMERCE WEBSITES ▼

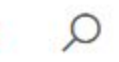

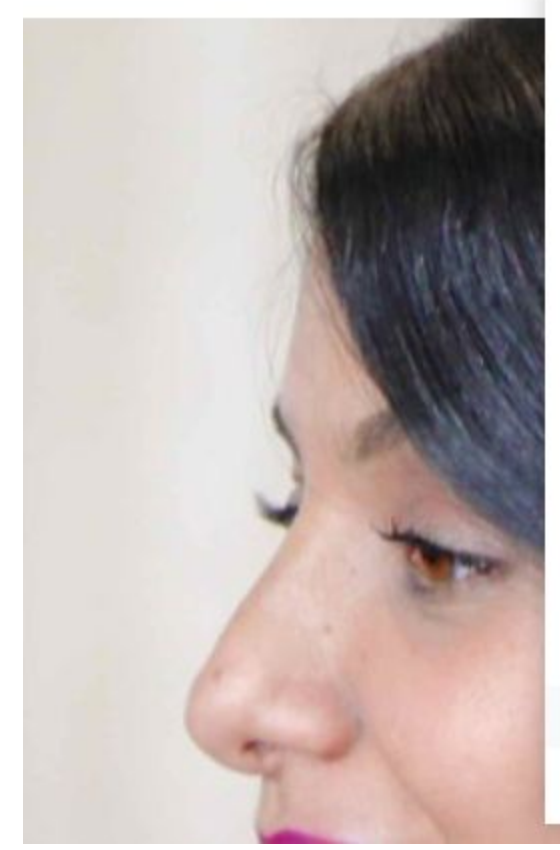

Casal Sport ElectricalDirect Ikaros Cleantech (Sweden) Ikaros (Finland) IronmongeryDirect Kruizinga Manutan Belgium Manutan Collectivités Manutan Czech Republic Manutan Denmark Manutan Finland Manutan France Manutan Germany

Manutan Hungary Manutan Italy Manutan Netherlands Manutan Norway Manutan Poland Manutan Portugal Manutan Slovakia Manutan Spain Manutan Sweden Manutan Switzerland Manutan United Kingdom Papeteries Pichon Rapid Racking

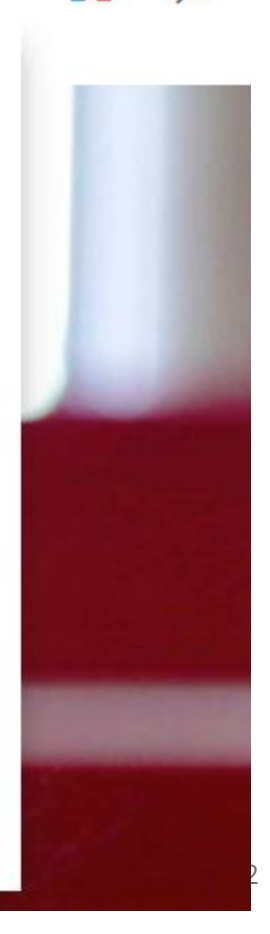

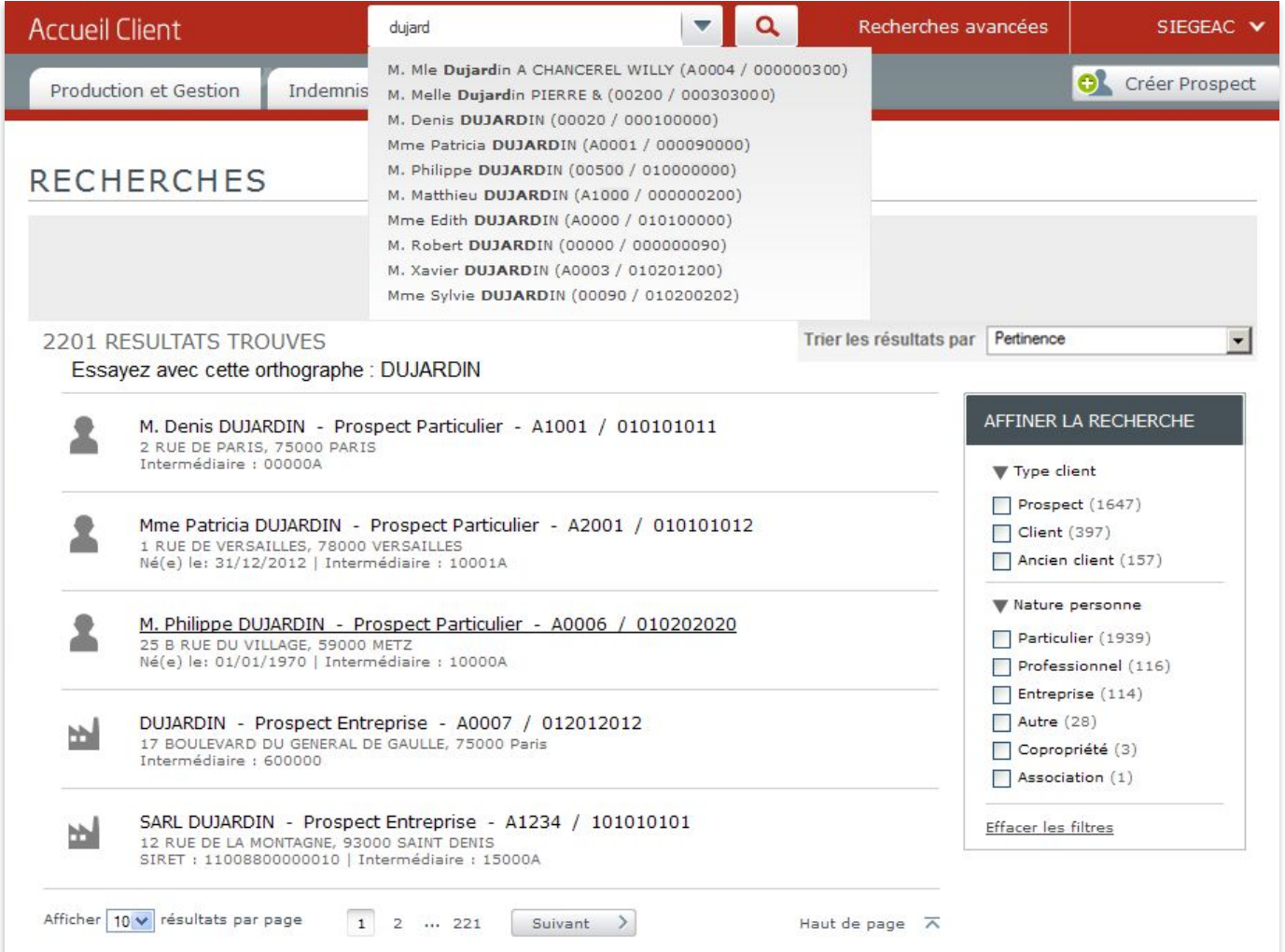

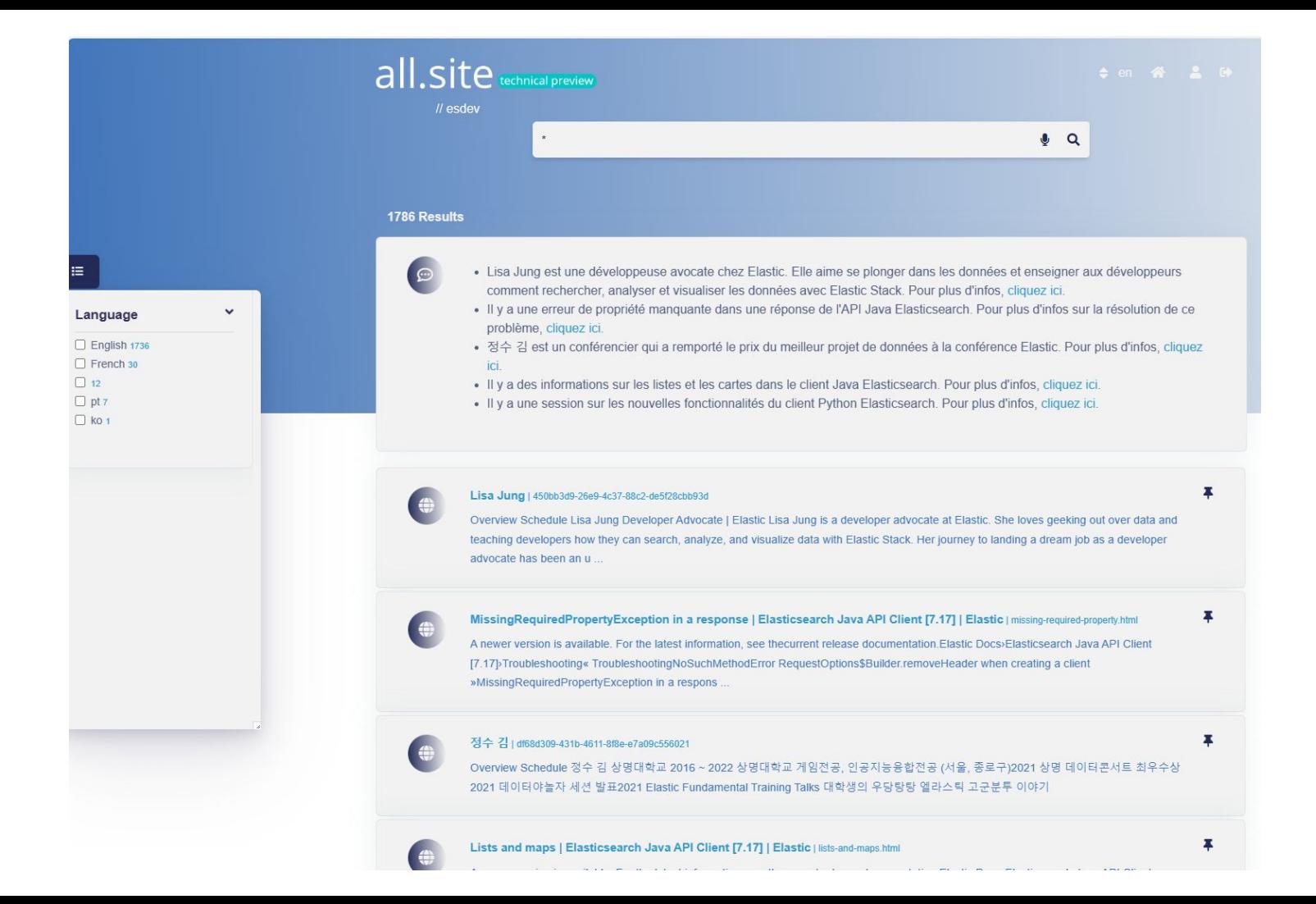

#### Lucene text analysis

Input documents →

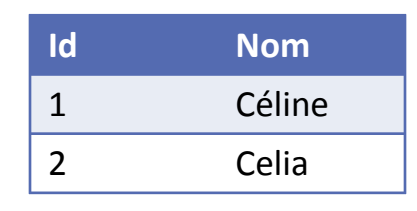

Ascii folding  $\rightarrow$  Celine, Celia

Lowercase  $\rightarrow$  celine, celia

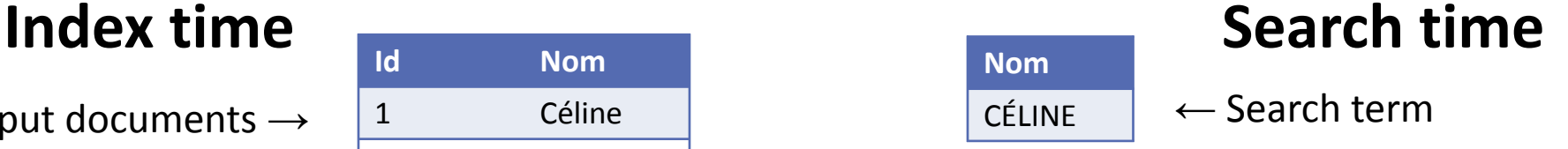

CELINE ← Ascii folding

celine ← Lowercase

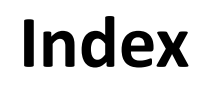

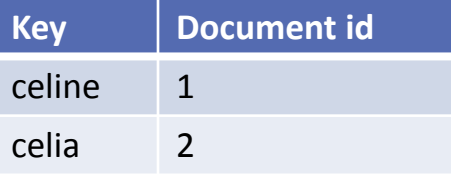

#### Lucene text analysis

Input document  $\rightarrow$ 

- Index time **Id Nom** 1 I'm a developer in Berlin 2 She develops software
- Lowercase  $\rightarrow$  i'm a developer in berlin she develops software
	- $Stop \rightarrow$  i'm developer berlin she develops software

 $Stemmer \rightarrow$  i'm develop berlin she develop softwar

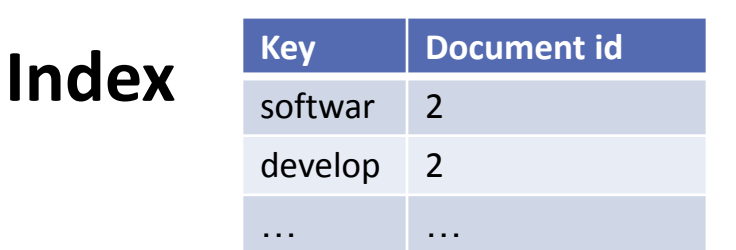

**Nom**

Software Development

← Search term

software development ← LOWercase

software development  $\leftarrow$  Stop

softwar develop  $\leftarrow$  Stemmer

16

#### \_analyze API (Elasticsearch and OpenSearch)

```
GET analyze
  "text": [
    "I'm a developer in Berlin"
  "tokenizer": "standard",
  "filter": [
    "lowercase",
      "type": "stop",
      "stopwords": "_english "
      "type": "stemmer",
      "language": "english"
```

```
"tokens": [
   "token": "i'm",
   "start offset": 0,
   "end offset": 3.
   "type": "<ALPHANUM>",
    "position": 0
   "token": "develop",
    "start offset": 6.
   "end offset": 15.
   "type": "<ALPHANUM>",
    "position": 2
   "token": "berlin",
    "start offset": 19,
    "end offset": 25,
   "type": "<ALPHANUM>",
    "position": 4
```
#### Analysis menu in the Solr Admin dashboard

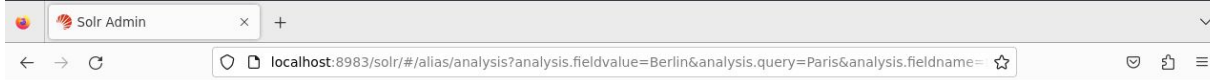

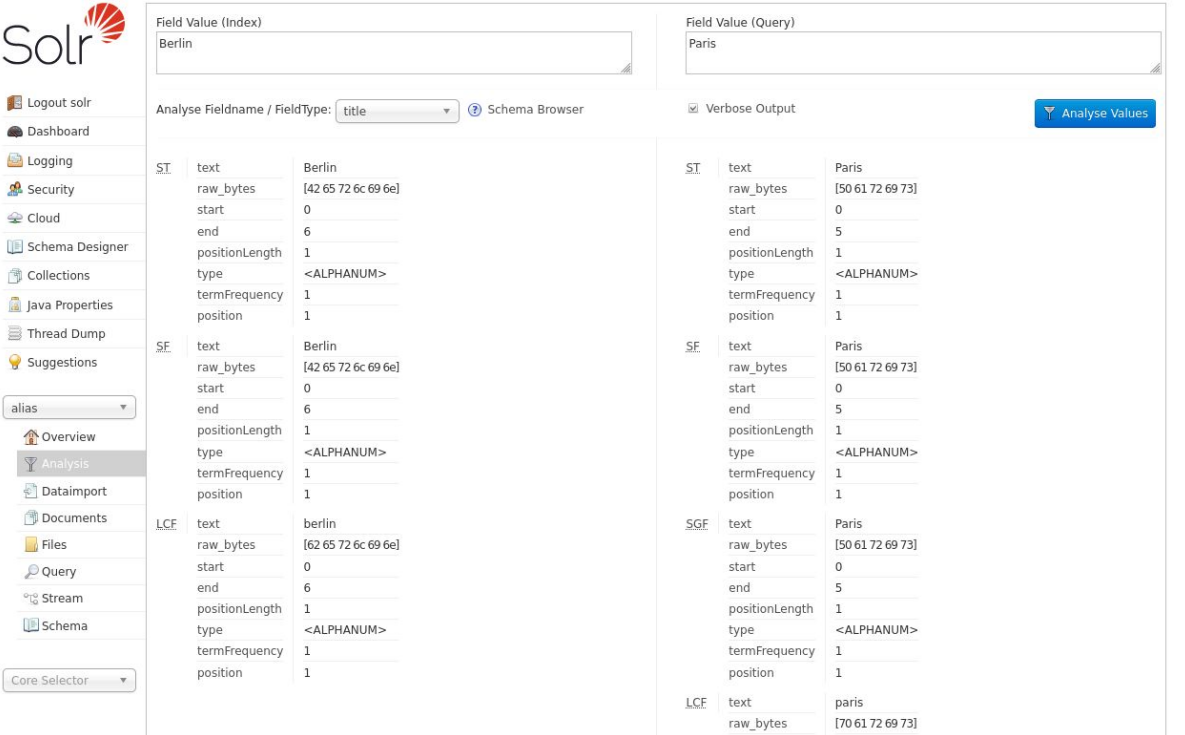

start

 $\circ$ 

# Language analyzers - the simple (and wrong) solution

### Language analyzer

OpenSearch supports the following language values with the analyzer option: arabic, armenian, basque, bengali, brazilian, bulgarian, catalan, czech, danish, dutch, english, estonian, finnish, french, galician, german, greek, hindi, hungarian, indonesian, irish, italian, latvian, lithuanian, norwegian, persian, portuguese, romanian, russian, sorani, spanish, swedish, turkish, and thai.

To use the analyzer when you map an index, specify the value within your query. For example, to map your index with the French language analyzer, specify the french value for the analyzer field:

"analyzer": "french"

<https://opensearch.org/docs/latest/analyzers/language-analyzers/>

<https://www.elastic.co/guide/en/elasticsearch/reference/8.7/analysis-lang-analyzer.html>

#### **Stemming**

- Lemma : canonical form dictionary (développeuse  $\rightarrow$  développer)
- $-$  Stem : reduced form algorithmical (développeuse  $\rightarrow$  developeu)

- Stemming is faster and shipped out of the box
- Lemmatization may require a license

- Stemming is largely recommended by Elastic
	- [https://www.elastic.co/guide/en/elasticsearch/reference/8.7/stemming.html#dictionary-st](https://www.elastic.co/guide/en/elasticsearch/reference/8.7/stemming.html#dictionary-stemmers) [emmers](https://www.elastic.co/guide/en/elasticsearch/reference/8.7/stemming.html#dictionary-stemmers)
	- [https://www.elastic.co/guide/en/elasticsearch/reference/8.7/stemming.html#algorithmic](https://www.elastic.co/guide/en/elasticsearch/reference/8.7/stemming.html#algorithmic-stemmers)[stemmers](https://www.elastic.co/guide/en/elasticsearch/reference/8.7/stemming.html#algorithmic-stemmers)

### But stemming is not perfect

Brands (Gilette = gilet, Barbie = barbe with the light\_french stemmer)

Technical limitations (travail = travail, travaux = traval with the light\_french stemmer)

Q barbie

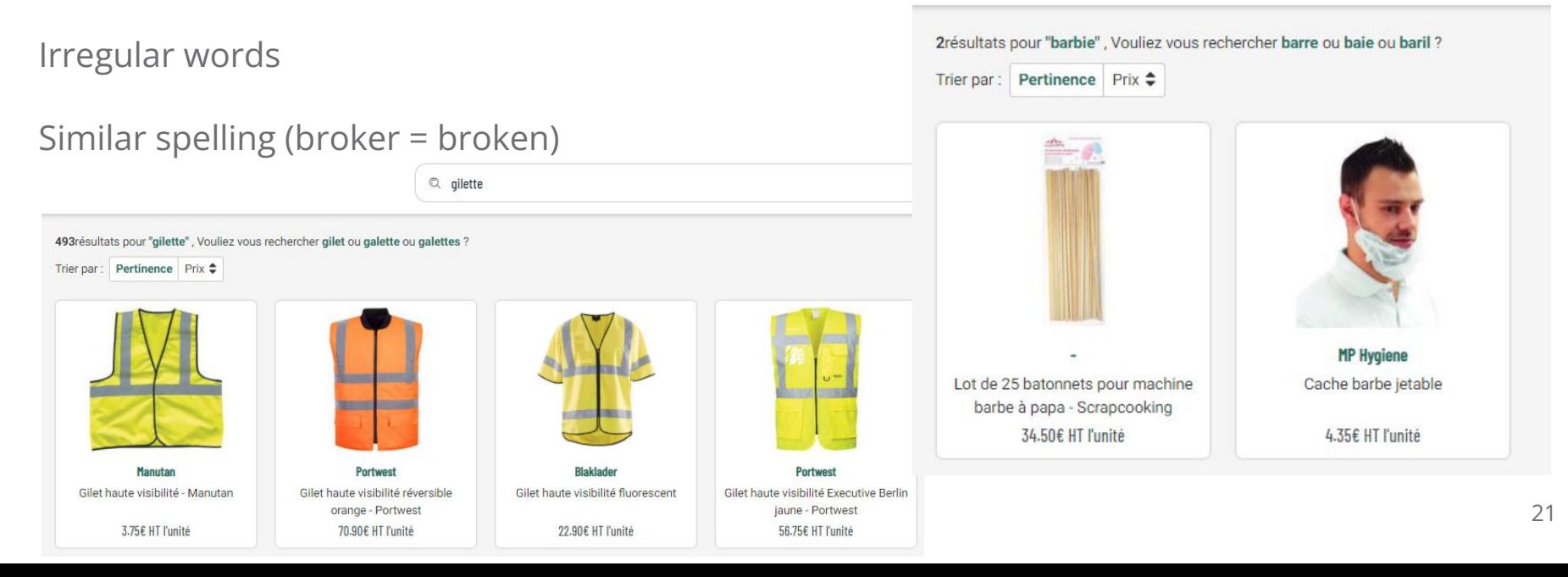

### Details of the convenience language analyzers

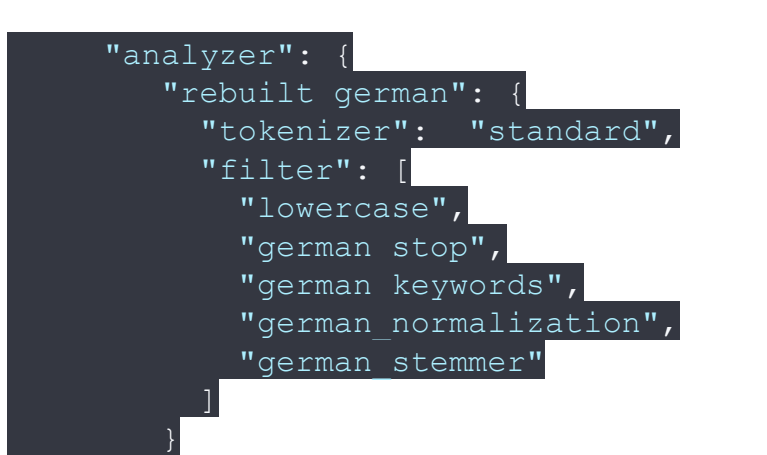

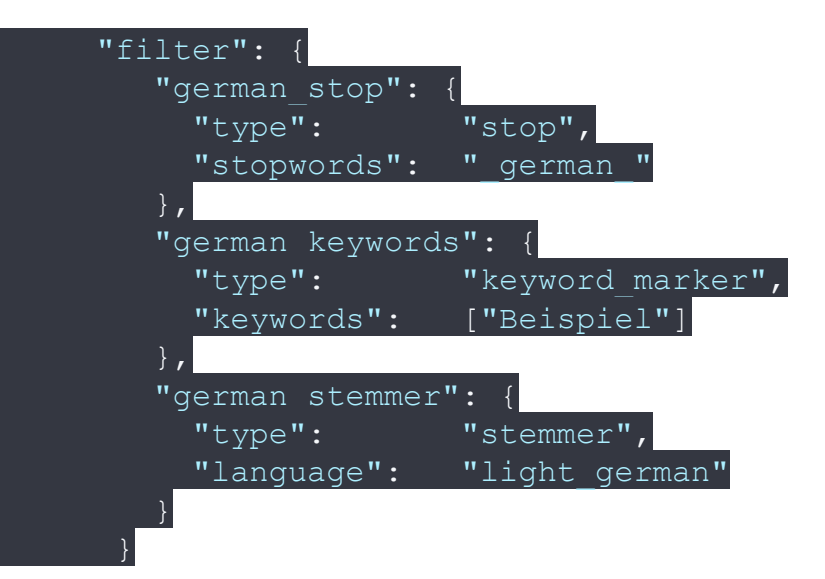

https://www.elastic.co/guide/en/elasticsearch/reference/8.7/analysis-lang-analyzer.html#german-analyzer<sup>22</sup>

#### Lucene levers for algorithmic stemmers

Protected words and stemmer override

- Keyword marker
- Stemmer override

And also

- Conditional token filter
- stem\_exclusion parameter for language analyzers

### Keyword marker

```
GET / analyze
  "tokenizer": "standard",
  "filter": [
      "type": "stop",
      "ignore case": true,
      "stopwords": [
        " french "
      "type": "stemmer",
      "language": "light_french"
    J,
    "lowercase"
  "text": "Barbie barbe, Gilette gilet, La Croix croissant"
```
"tokens" : [ "token" : "barb", "start offset" : 0. "end offset" : 6, "type": "<ALPHANUM>", "position" : 0 "token" : "barb", "start offset" : 7, "end offset" : 12. "type": "<ALPHANUM>", "position" : 1 "token" : "gilet", "start offset" : 14, "end offset" : 21, "type": "<ALPHANUM>", "position" : 2 "token" : "gilet", "start offset" : 22. "end offset" : 27, "type": "<ALPHANUM>", "position" : 3 "token" : "croi", "start offset" : 32, "end offset" : 37. "type": "<ALPHANUM>", "position" : 5 "token" : "croi". "start offset" : 38, "end offset" : 47, "type": "<ALPHANUM>", "position" : 6

# Keyword marker

```
GET / analyze
  "tokenizer": "standard",
  "filter": [
      "type": "stop",
      "ignore case": true,
      "stopwords": [
        " french "
    Ĵэ
      "type": "keyword_marker",
      "keywords": [
       "Barbie",
        "Gilette",
        "La Croix"
      "ignore case": true
      "type": "stemmer",
      "language": "light french"
    "lowercase"
  "text": "Barbie barbe, Gilette gilet, La Croix croissant"
```
"tokens" : [ "token" : "barbie", "start offset" : 0, "end offset" : 6, "type": "<ALPHANUM>", "position" : 0 "token" : "barb". "start offset" : 7, "end offset" : 12, "type": "<ALPHANUM>", "position" : 1 "token" : "gilette", "start offset" : 14, "end offset" : 21, "type": "<ALPHANUM>", "position" : 2 "token" : "gilet", "start\_offset" : 22, "end offset" : 27, "type": "<ALPHANUM>", "position" : 3 "token" : "croi". "start offset" : 32, "end offset" : 37. "type": "<ALPHANUM>", "position" : 5 "token" : "croi", "start offset" : 38, "end offset" : 47, "type": "<ALPHANUM>", "position" : 6

#### Stemmer override

```
PUT /my-index-000001
\{"settings": {
    "analysis": {
      "analyzer": {
        "my_analyzer": {
          "tokenizer": "standard",
          "filter": [ "lowercase", "custom_stems", "porter_stem" ]
      Ĵ,
      "filter": {
        "custom stems": {
          "type": "stemmer_override",
          "rules": [
            "running, runs => run",
            "stemmer => stemmer"
```
#### Dictionary stemmers

- Well suited for
	- Stemming irregular words
	- Discerning between words that are spelled similarly but not related conceptually (broker // broken)
- In practice
	- Algorithmic stemmers typically outperform dictionary stemmers (via Elastic) [https://www.elastic.co/guide/en/elasticsearch/reference/8.7/stemming.html#dictionary-st](https://www.elastic.co/guide/en/elasticsearch/reference/8.7/stemming.html#dictionary-stemmers) [emmers](https://www.elastic.co/guide/en/elasticsearch/reference/8.7/stemming.html#dictionary-stemmers)
	- Dictionary quality
	- Size and performance

#### Lemmatization in e-commerce

- Performs better than stemming if …
- You have a custom dictionary
- Example for French

```
 "lemmagen_fr" : {
         "type" : "lemmagen",
         "lexicon" : "fr"
 }
```
<https://github.com/adelean/elasticsearch-analysis-lemmagen>

- IMPORTANT! - see [License](https://github.com/hlavki/jlemmagen#markdown-header-license) chapter.

([https://github.com/hlavki/jlemmagen#markdown-header-license\)](https://github.com/hlavki/jlemmagen#markdown-header-license)

#### Stop words

- $\bullet$  Exemples: the, in, a, for,  $\dots$
- Side effects when words are not removed :
	- "case for xylophone" should return zero results but might return "case for …" if a rule like « 2<70% » was used for minimum\_should\_match
	- another example (French) : « masque pour bébés »
- Issues with the default Elasticsearch implementation
	- Documented here : [Meetup ElasticFR #61 Transition](https://www.youtube.com/watch?v=DcjmhkeQt-I&t=1192s) [du filtre Synonym vers SynonymGraph - YouTube](https://www.youtube.com/watch?v=DcjmhkeQt-I&t=1192s) and here: [Bug: When using graph synonym and stop](https://github.com/elastic/elasticsearch/issues/28838) [token filter together · Issue #28838 ·](https://github.com/elastic/elasticsearch/issues/28838) [elastic/elasticsearch · GitHub](https://github.com/elastic/elasticsearch/issues/28838)
	- Workaround : implementing stop words like char\_filter

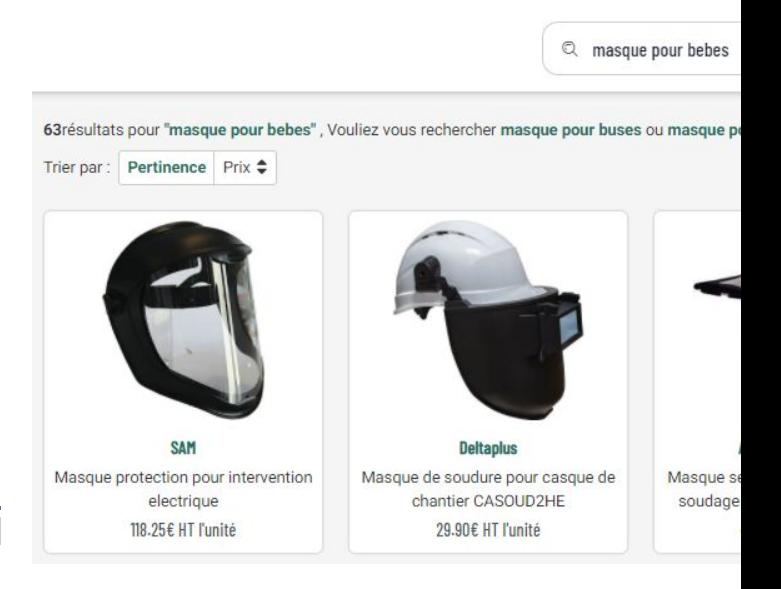

## Issues with stopwords and graphs in detail

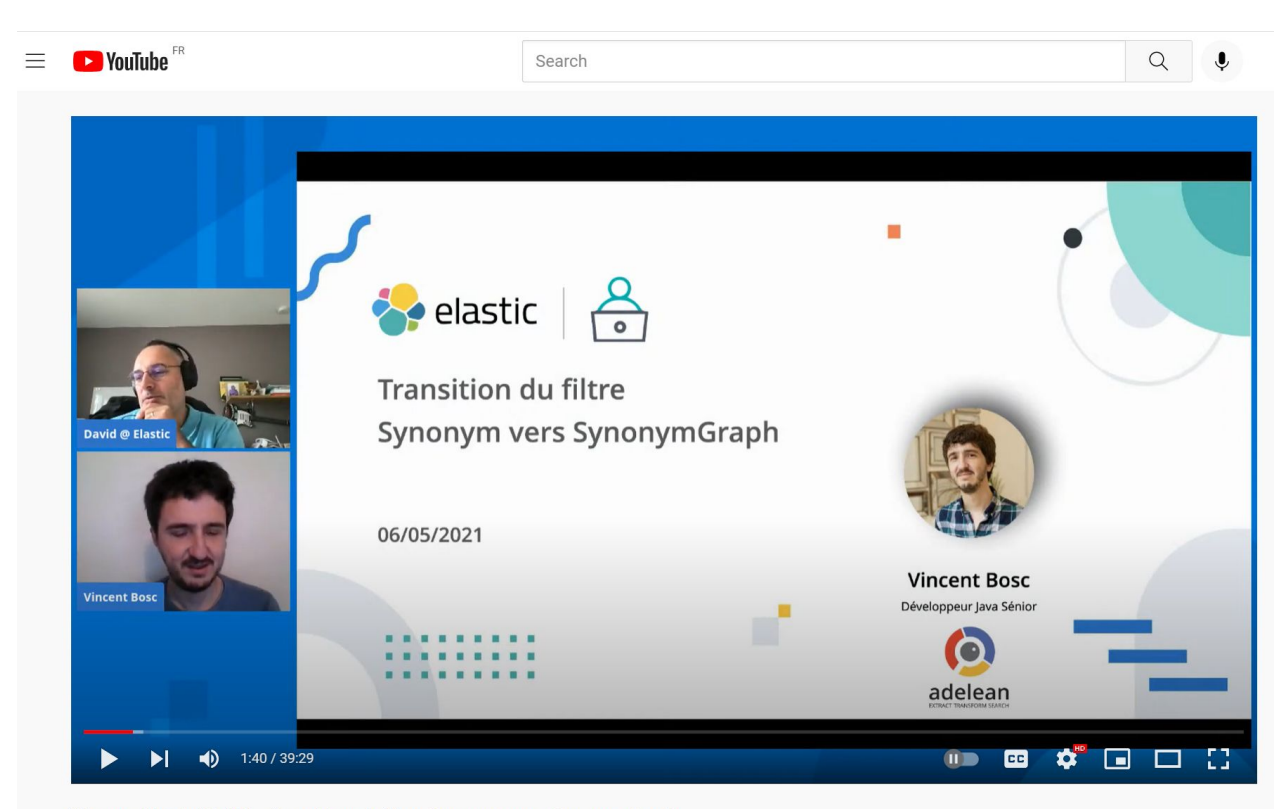

https://www.youtube.com/ watch?v=DcjmhkeQt-I

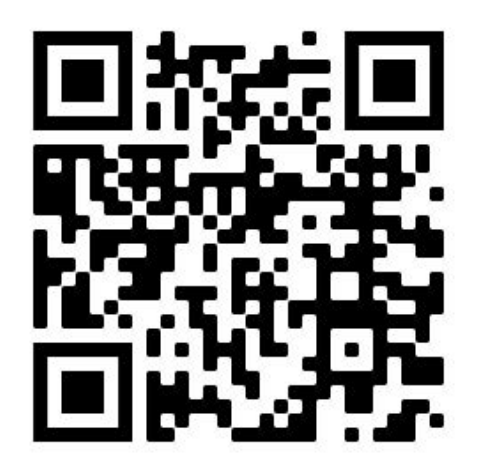

Meetup ElasticFR #61 - Transition du filtre Synonym vers SynonymGraph

#### Stop words

Contournement : implementer les stop words comme char\_filter :

```
"mdf_stop_words": {
   "type": "pattern_replace",
   "pattern": 
"(\\s|^|\\.|\\-|\\,)(de|la|des|du|pour|le|les|un|une|au|et)(
?=\\s|$|\\.|\\-|\\,)",
   "replacement": " ",
   "flags": "CASE_INSENSITIVE"
}
```
# Searching for phrases: detecting the most important word

- orange à jus  $\bullet$  versus jus d'orange
- The problem:
	- when searching for a single word (ex. oranges) : making sure that the right products pop up first
	- when searching for a phrase and getting zero results : making sure the new search is launched with the most meaningful word
- Simple hack for Latin languages:
	- The most important word is always the first word  $\bullet$

# The problem with oranges

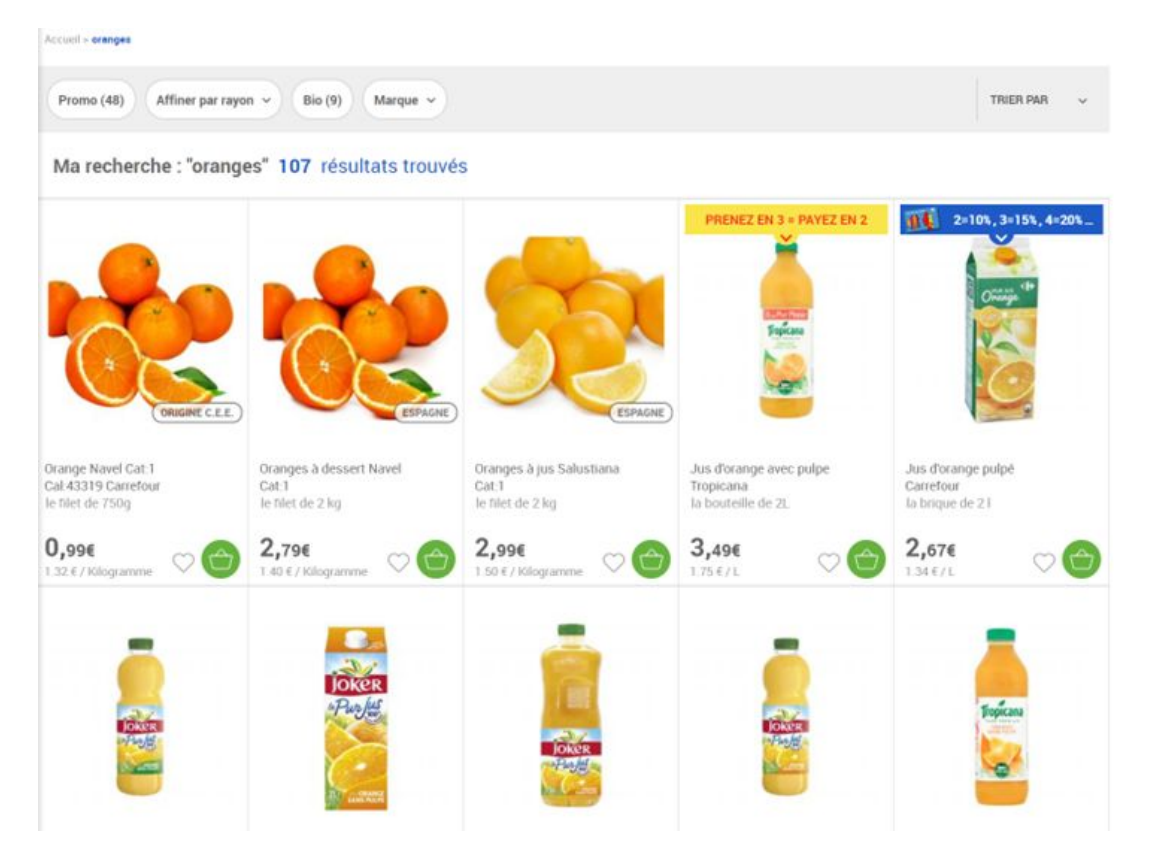

#### The problem, explained

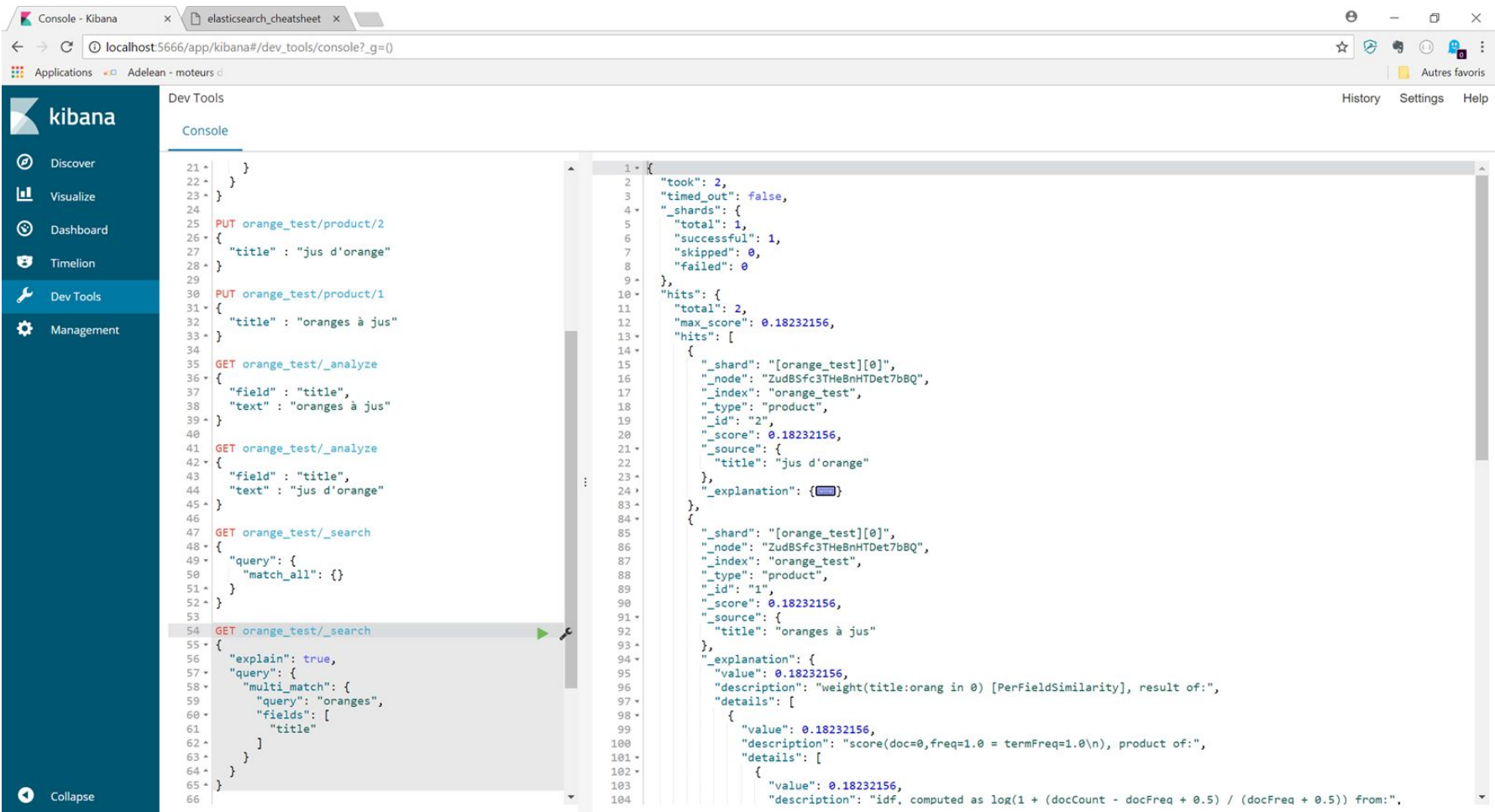

34

#### The solution

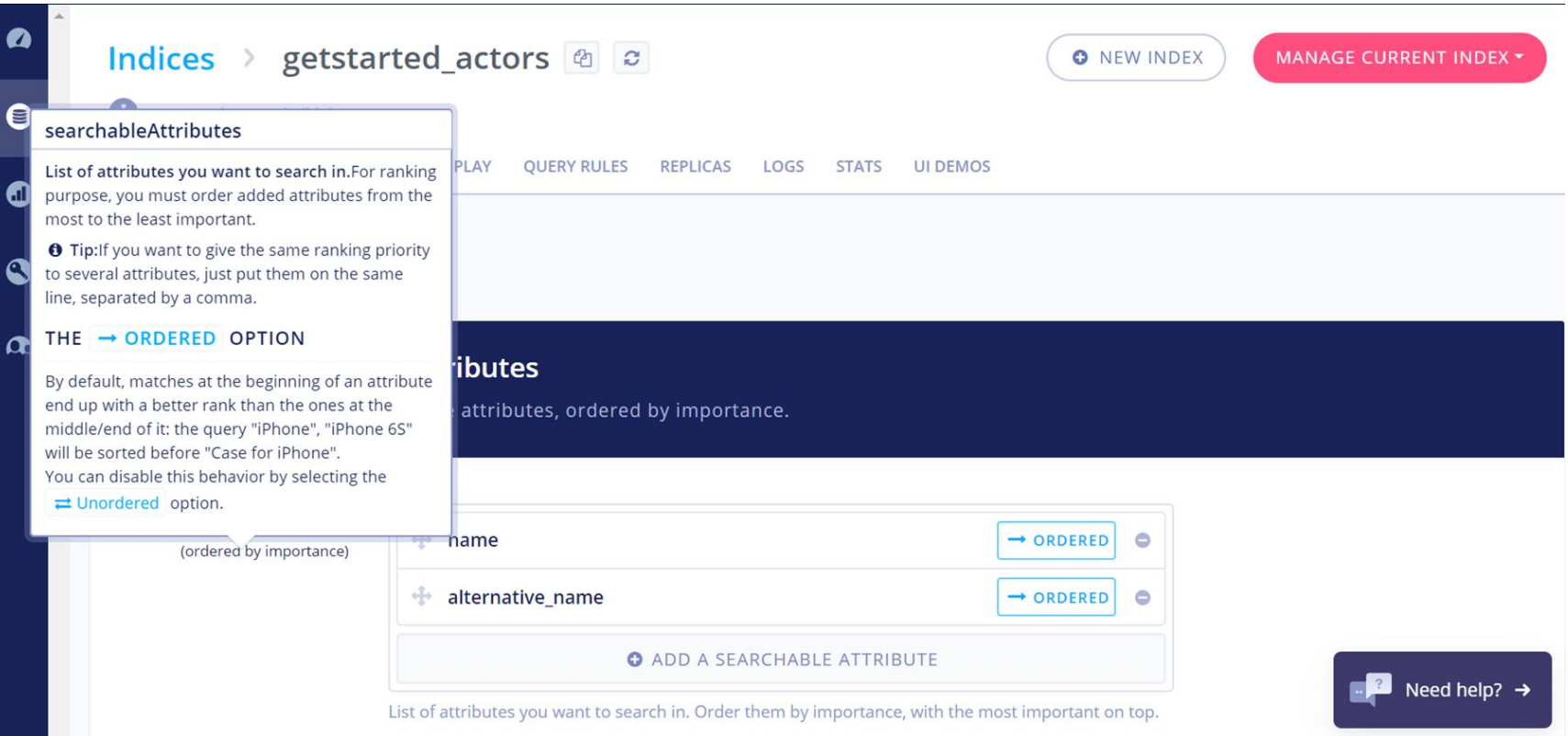

### The solution with Apache Lucene (via Adelean a2)

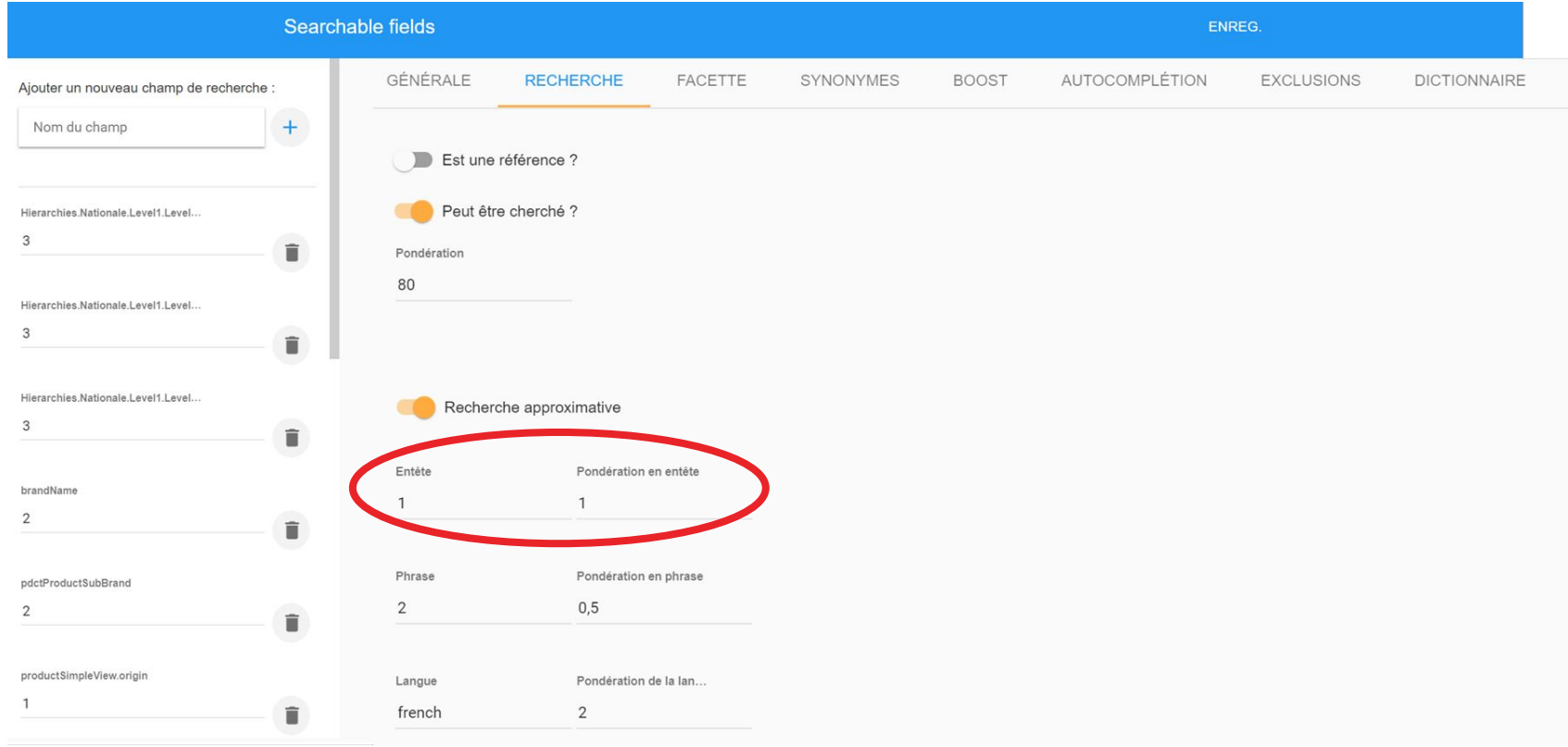

### The solution with Apache Lucene (via Adelean a2)

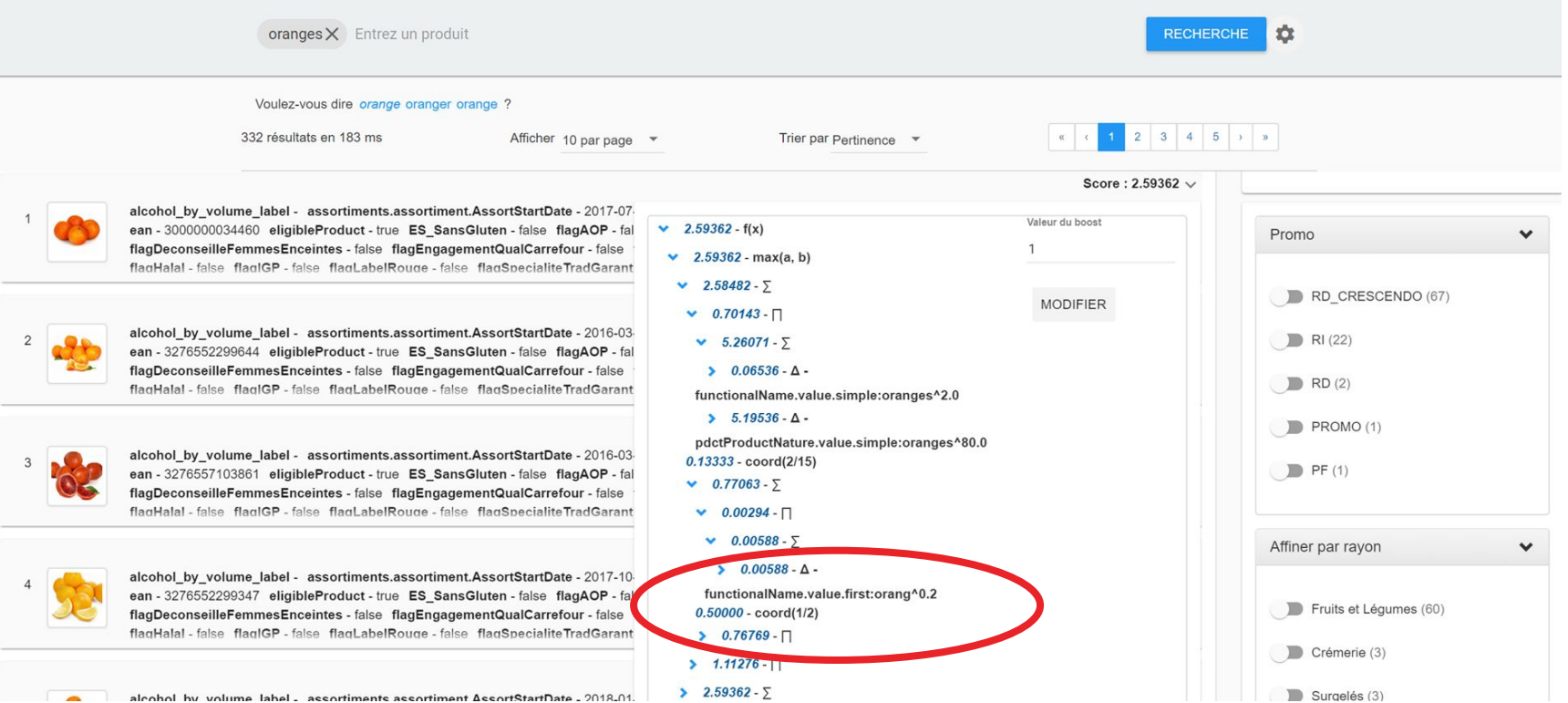

#### How about non latin languages?

*case for iphone* versus *iphone case*

With our Czech colleagues we produced the following rule (valid for Czech  $\blacktriangleright$ , English  $\geq$  and other similar languages):

Place the accent (boost) on the second word UNLESS the phrase contains one of the connecting particles (for, about, on, to, etc. - *specific list to be given in the Business Console for each language*)

*boxy na zavěšení boxy* - boxes - main subject *na* - for - particle *zavešení* **- hanging - use 38 and 200 million control and 200 million control and 38 and 38 and 38 and 38 and 38 and 38 and 38 and 38 and 38 and 38 and 38 and 38 and 38 and 38 and 38 and 38 and 38 and 38 and 38 and 38 and** 

#### The Business Console, window to Lucene config

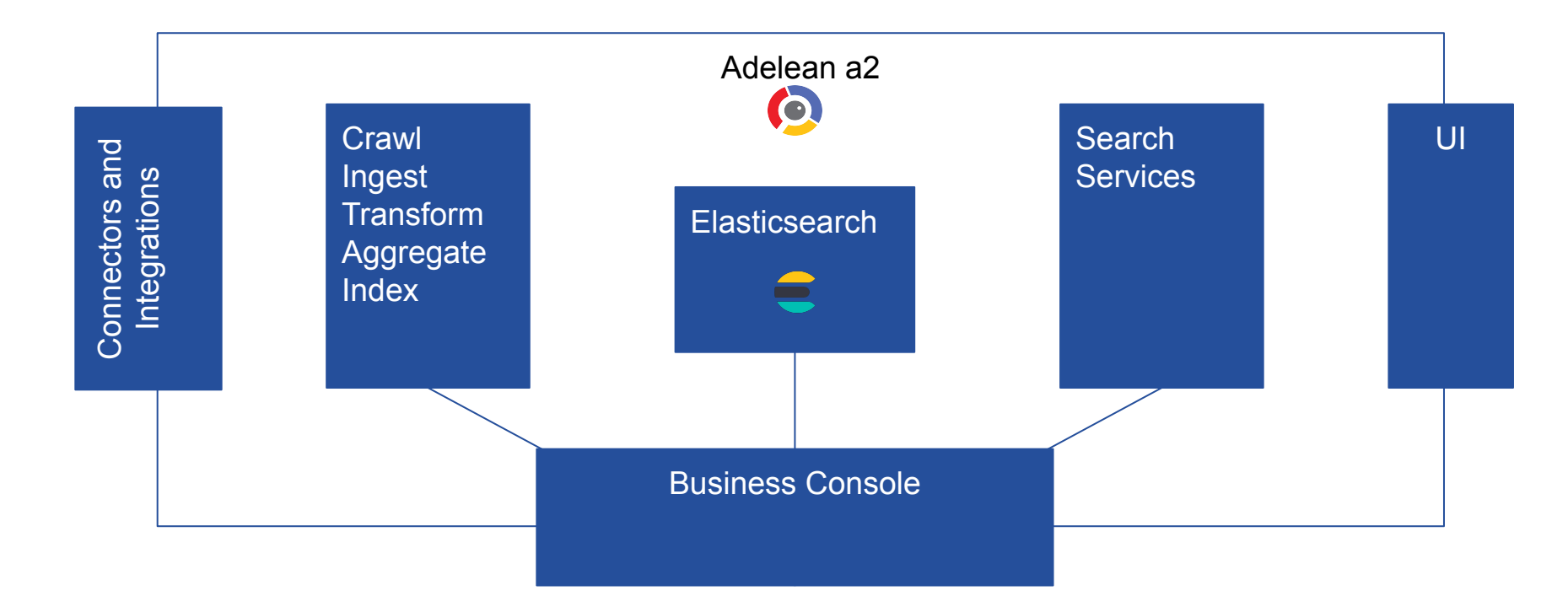

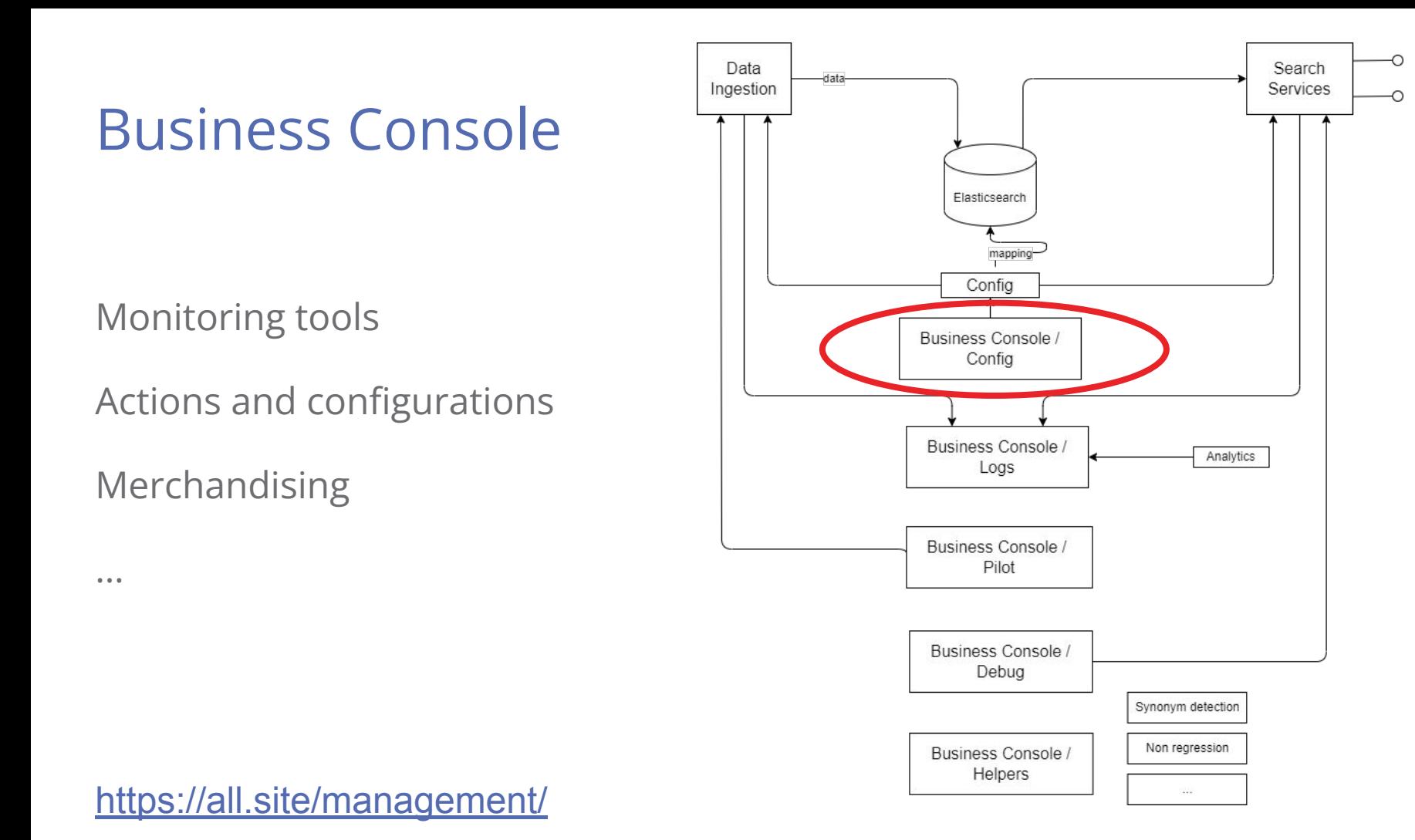

#### 40

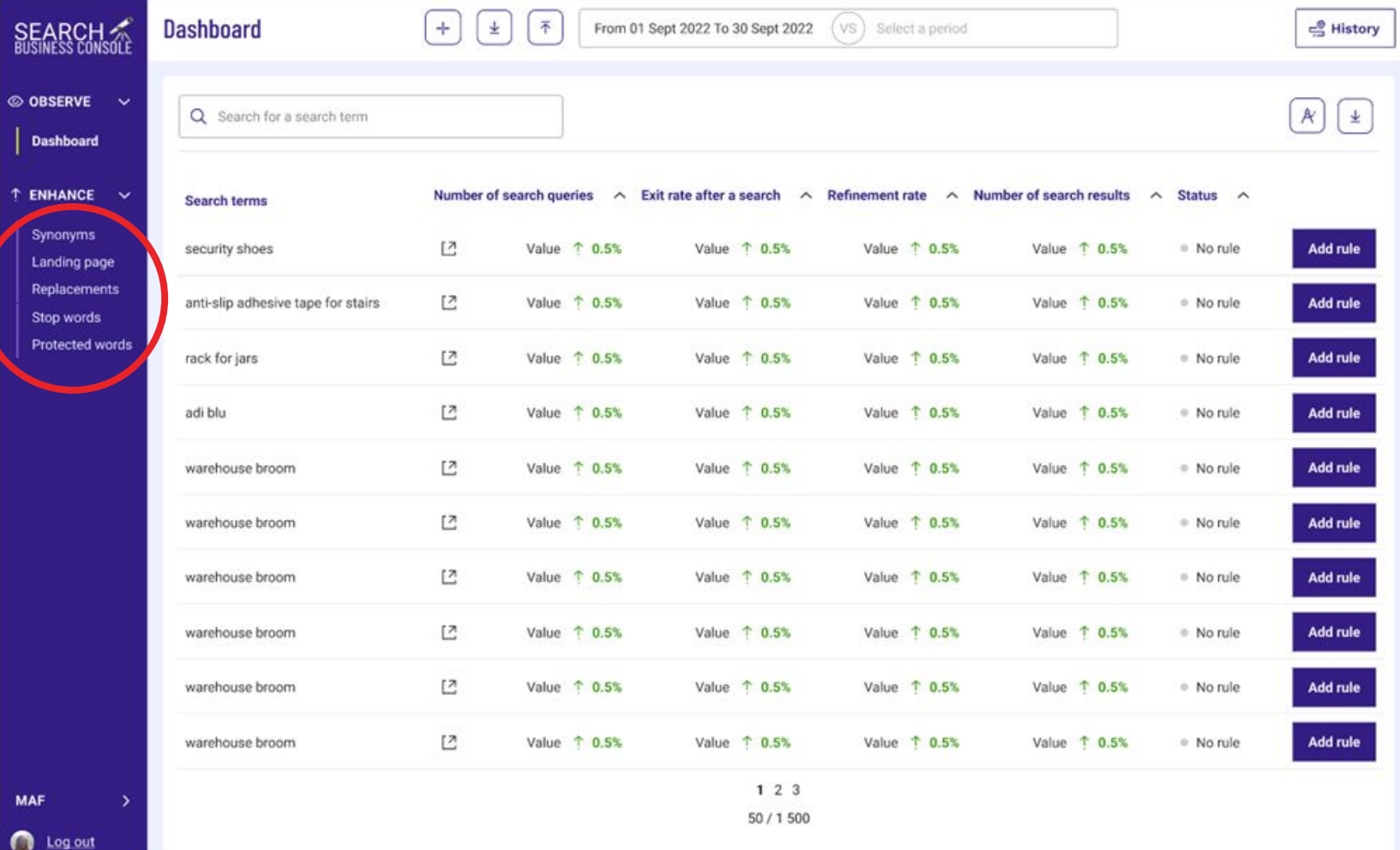

#### But NLP is better at this task

SIMPLE\_SENTENCE = "I want to buy an iPhone case";

SIMPLE\_PHRASE\_WITH\_PARTICLE = "case for iPhone";

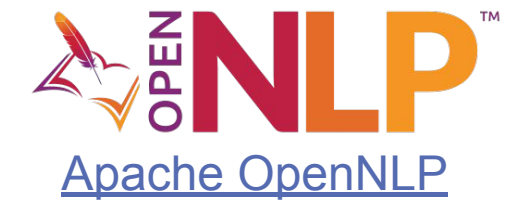

SIMPLE\_PHRASE = "iPhone case";

COMPLEX\_SENTENCE = "I want to buy a small orange Apple iPhone case";

COMPLEX\_SENTENCE\_YELLOW = "I want to buy a small yellow Apple iPhone case";

Training data: <u>[opennlp-learning/src/main/resources/en-ner-products.train at master · adelean/opennlp-learning \(github.com\)](https://github.com/adelean/opennlp-learning/blob/master/src/main/resources/en-ner-products.train)</u> <sub>42</sub> <https://github.com/adelean/opennlp-learning>

### Special use cases - Hungarian

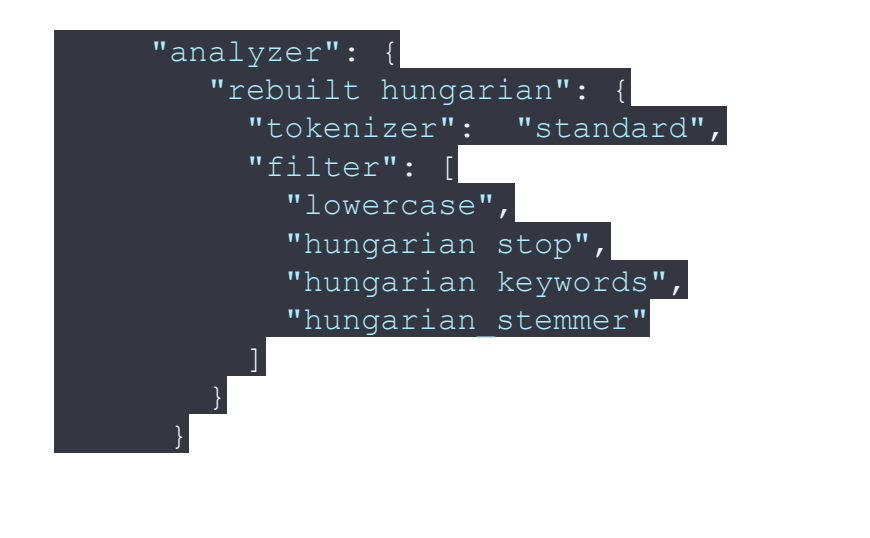

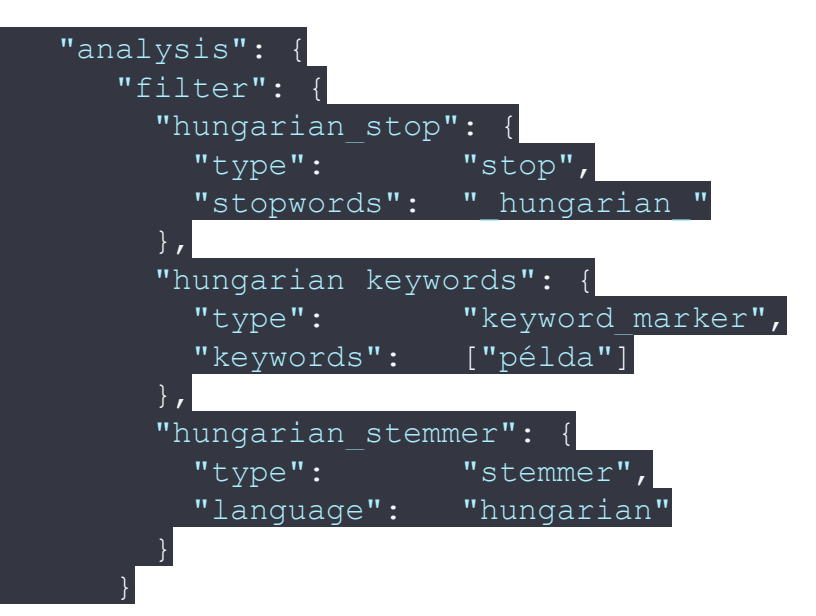

#### Hunspell performs better

### Special use cases - Hungarian

#### Hunspell token filter

Provides dictionary stemming based on a provided Hunspell dictionary. The hunspell filter requires configuration of one or more language-specific Hunspell dictionaries.

This filter uses Lucene's HunspellStemFilter.

If available, we recommend trying an algorithmic stemmer for your language before using the  $(i)$ hunspell token filter. In practice, algorithmic stemmers typically outperform dictionary stemmers. TIP See Dictionary stemmers.

However, hunspell performs better for Hungarian  $\bullet$ Dictionaries (in [LibreOffice,](http://cgit.freedesktop.org/libreoffice/dictionaries/tree/) [LibreOffice extensions](http://extensions.libreoffice.org/extensions?getCategories=Dictionary&getCompatibility=any&sort_on=positive_ratings&path=%2FLibreOffice-Extensions-and-Templates%2Fextension-center&portal_type=PSCProject&SearchableText=), [Mozilla Add-Ons](https://addons.mozilla.org/en-us/firefox/language-tools/))

#### Special use cases - how about Finnish ?

lentokonesuihkuturbiinimoottoriapumekaanikkoaliupseerioppilas

"airplane jet turbine engine auxiliary mechanic non-commissioned officer student"

[https://en.wikipedia.org/wiki/Longest\\_words](https://en.wikipedia.org/wiki/Longest_words)

Hunspell does not perform well for Finnish

Voikko Analysis for Elasticsearch <https://github.com/EvidentSolutions/elasticsearch-analysis-voikko> deprecated

Raudikko Analysis for Elasticsearch

<https://github.com/EvidentSolutions/elasticsearch-analysis-raudikko>works with Elasticsearch 8.x  $^{45}$ 

#### Raudikko Analysis for Elasticsearch

#### <https://github.com/EvidentSolutions/elasticsearch-analysis-raudikko>

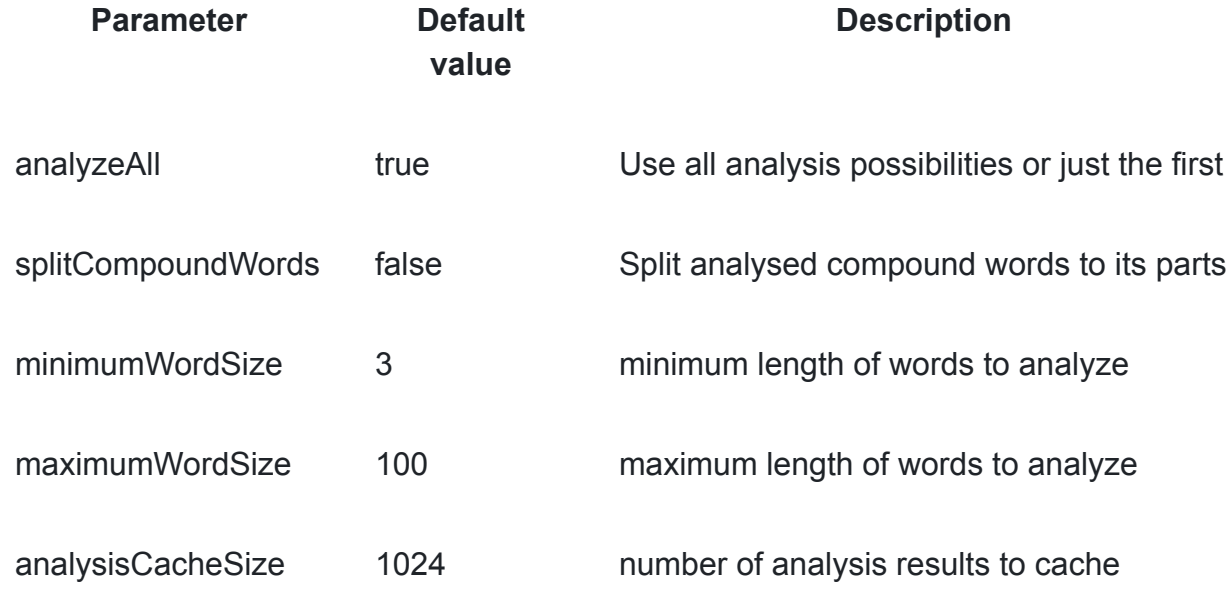

#### [Searching for names in a multi-language context](https://maths-olympiques.fr/wp-content/uploads/2022/02/Polycopie-mini.pdf)

Phonetic analysis plugin

[https://www.elastic.co/guide/en/elasticsearch/plugins/8.7/analysis-phonetic.ht](https://www.elastic.co/guide/en/elasticsearch/plugins/8.7/analysis-phonetic.html) [ml:](https://www.elastic.co/guide/en/elasticsearch/plugins/8.7/analysis-phonetic.html) brings too much noise

- $-Madonna \rightarrow MTN$
- $-$  mouton  $\rightarrow$  MTN

Alternative : IPA or ARPAbet encoding

- [https://en.wikipedia.org/wiki/International\\_Phonetic\\_Alphabet](https://en.wikipedia.org/wiki/International_Phonetic_Alphabet)
- <https://en.wikipedia.org/wiki/ARPABET>

#### What is language...

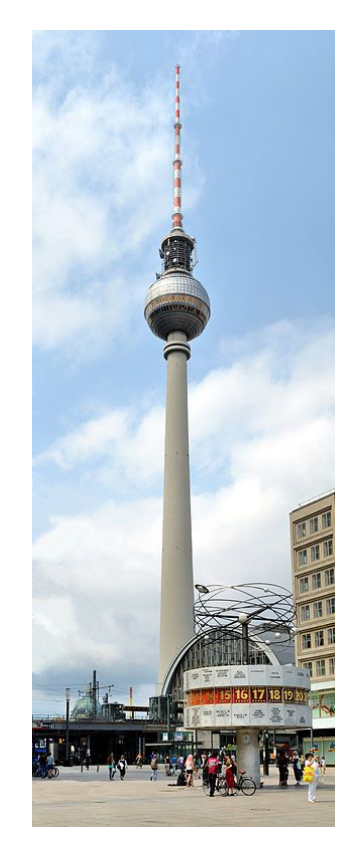

Berlin Buzzwords: bɜl'ɪn b'ʌzwɜdz

Tour Eiffel: tuʁ ɛfɛl

#### Berliner Fernsehturm : bɛɐ-'liː-nɐ 'fɛɐn-zeː-tʊʁm

Berlin Buzzwords: B ER L IH N B AH Z W ER D Z

Tour Eiffel: T UW R EH F EH L

Berliner Fernsehturm : B ER L IH N ER F EH ER N Z EH T UH R M

# ARPAbet encoding

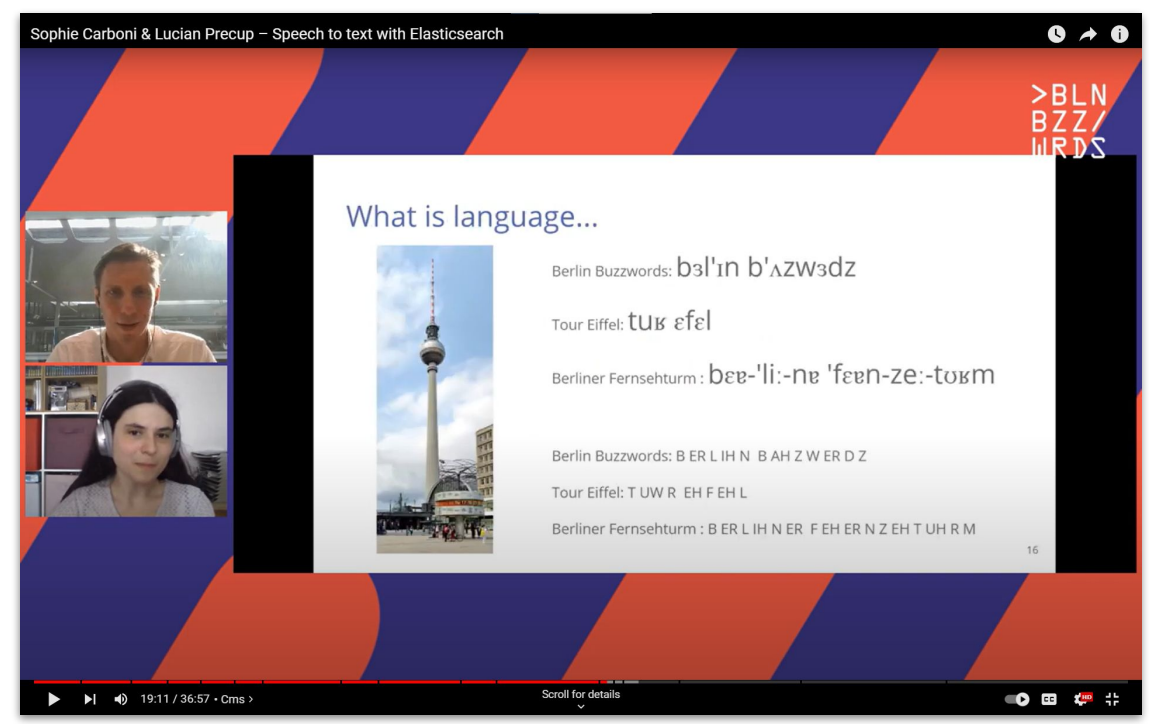

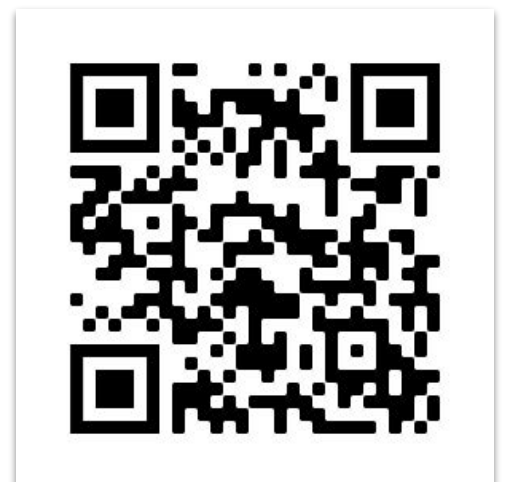

[Sophie Carboni & Lucian Precup – Speech to text with Elasticsearch - YouTube](https://www.youtube.com/watch?v=b_gWhpCg1n0) 49

#### How about compound words?

Solution in two steps:

- 1/ Create a keywords dictionary for auto-completion
- 2/ Also index with ngram
- 3/ Provide a zero results fallback

### Step 1 : keywords and key phrases

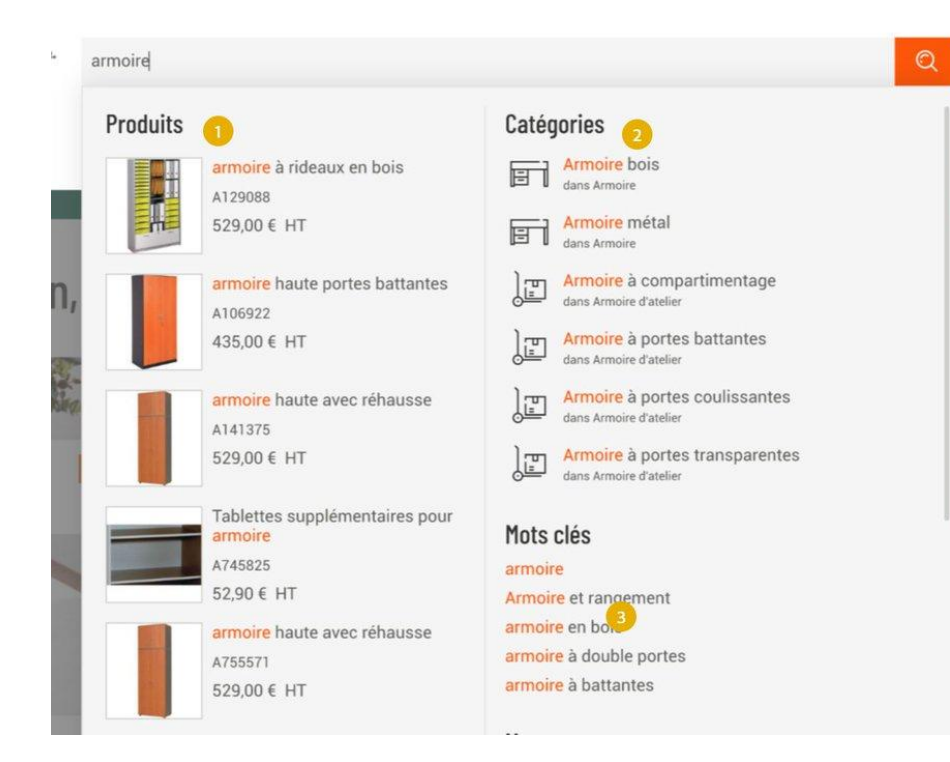

Solution :

ECI

- based on auto-completion #3 - separate index with keywords and keyphrases

Problem : how to generate relevant keywords and keyphrases? Especially when the input data is unstructured.

### Auto-completion 3: keywords and key phrases

Extract keywords and key phrases from a non-structured text :

- NLP, Machine Learning
- Shingles
- Custom code and usage of analyzers to normalize the data

#### **A community search engine to organize the Internet?**

Shingle 2 ⇒ *A* community, community search, search engine, engine *to*, *to* organize, organize *the*, *the* Internet Shingle 3 ⇒ *A* community search, community search engine, search engine *to*, engine *to* organize, *to* organize *the*, organize the Internet

## A story of auto-completions

**D** YouTube  $Q$   $\downarrow$ 

Search

#### Auto-completion 3: keywords and key phrases

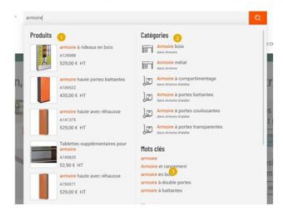

Solution : separate index with keywords and keyphrases

Problem : how to generate relevant keywords and keyphrases? Especially when the input data is unstructured.

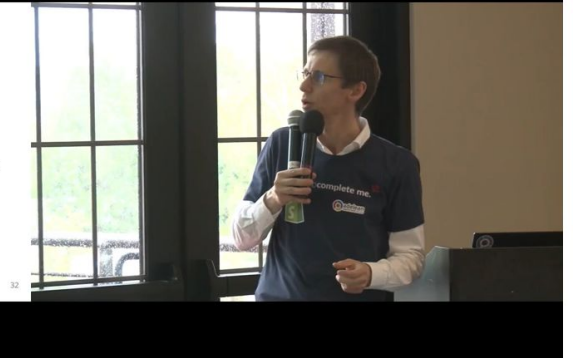

A story of auto-completions - Lucian Precup & Radu Pop - MICES 2022 (US Edition)

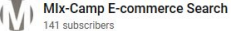

**Subscribe** 

 $\perp$  Download  $\sqrt{3}1$   $\sqrt{7}$  $\Leftrightarrow$  Share  $\%$  Clip  $\equiv +$  Save  $\cdots$ 

#### 142 views Jul 15, 2022

A story of auto-completions - Lucian Precup & Radu Pop - MICES 2022 (Mix-camp e-commerce search, US Edition)

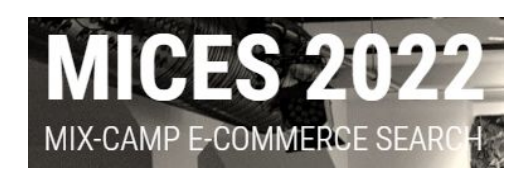

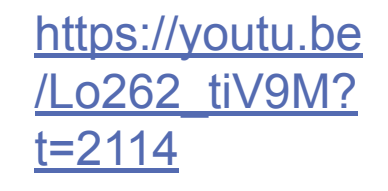

#### Step 2: index with ngram

```
 "fields" : {
        "ngram" : {
         "type" : "text",
          "store" : true,
          "term_vector" : "with_positions_offsets",
          "analyzer" : "a2_ngram"
        },
 …
```
 "analysis" : { "filter" : { "a2 ngram" :  $\{$  "type" : "ngram", "min\_gram" : "3", "max\_gram" : "4" }, …

Demo in [Dev Tools - Elastic \(adelean.fr\)](https://ka.a2.demo.adelean.fr/app/dev_tools#/console)

#### Step 3: Provide a zero results fallback

```
POST a2/search
  "catalog": \lceil"hyperu"
  د ا
  "text": \lceil"tomatecerise"
```
Demo in [Dev Tools - Elastic \(adelean.fr\)](https://ka.a2.demo.adelean.fr/app/dev_tools#/console) The Contract of Structure of Structure of Structure of Structure of St

```
"engineTimeInMilis": 61.
"queryRelaxing" : {
  "isRelaxed" : true,
  "parameters" : \lceil \nceil"fuzzy" : {
      "fuzziness" : "auto",
     "threshold" : 1,
      "enabledSmartCompletion" : false
   "operator" : {
      "operator" : "OR"
    "a2 ngram" : \{"threshold" : 1,
      "enabledSmartCompletion" : false
"sortQuery" : \{\blacksquare\},
"alimentaryType" : "ALIMENTARY",
"facetRankingStrategy" : "defaultStrategy",
```
# **Thank you for your attention**

Questions / Feedback / More …

@lucianprecup

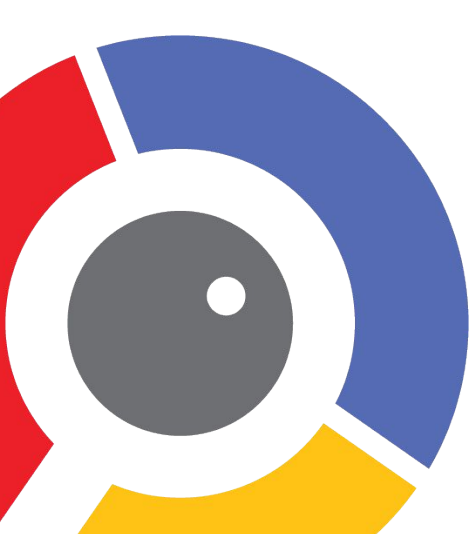

@a2lean [info@adelean.com](mailto:info@adelean.com) [http://www.adelean.com](https://www.adelean.com) [http://www.linkedin.com/company/adelean](https://www.linkedin.com/company/adelean) [http://www.meetup.com/fr-FR/search-and-data](https://www.meetup.com/fr-FR/search-and-data/)